## **Chapter 8**

# **How to work with data types**

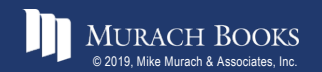

*Murach's MySQL 3rd* © 2019, Mike Murach & Associates, Inc. *Edition* C8, Slide 1

### **Objectives**

#### **Applied**

1. Code queries that convert data from one data type to another.

#### **Knowledge**

- 1. Describe the data that can be stored in any of the character, numeric, date/time, and large object data types.
- 2. Describe ENUM and SET data types.

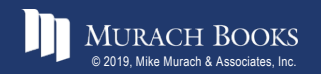

#### **MySQL data type categories**

- Character
- Numeric
- Date and time
- Large Object (LOB)
- Spatial
- JSON

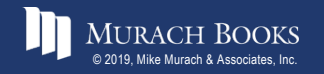

#### **The character types**

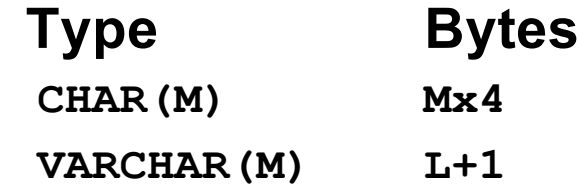

#### **How the character types work with utf8mb4**

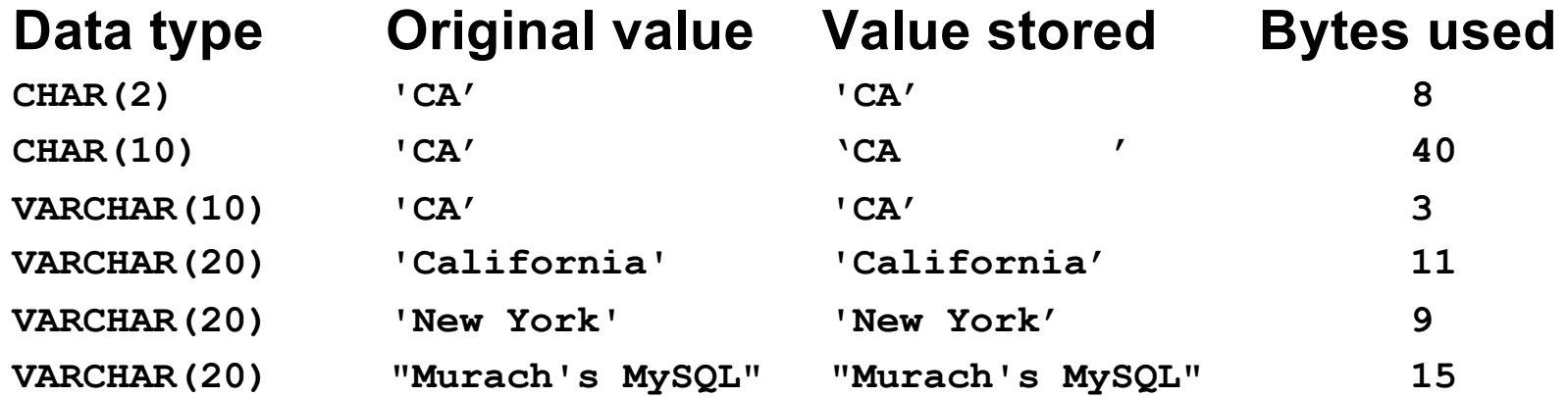

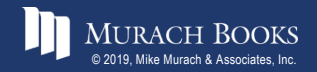

*Murach's MySQL 3rd* © 2019, Mike Murach & Associates, Inc. *Edition* C8, Slide 4

#### **Terms to know about character types**

- Latin1 character set
- utf8mb3 character set
- utf8mb4 character set
- Unicode standard

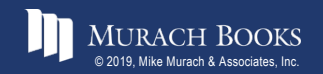

#### **The integer types**

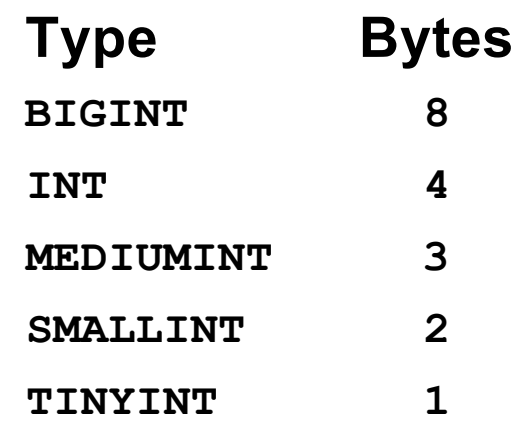

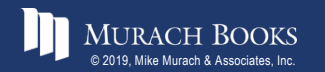

MURACH BOOKS **Murach <sup>7</sup>S MySQL 3<sup>rd</sup> Edition** C8, Slide 6 C8, Slide 6

#### **How the UNSIGNED and ZEROFILL attributes work**

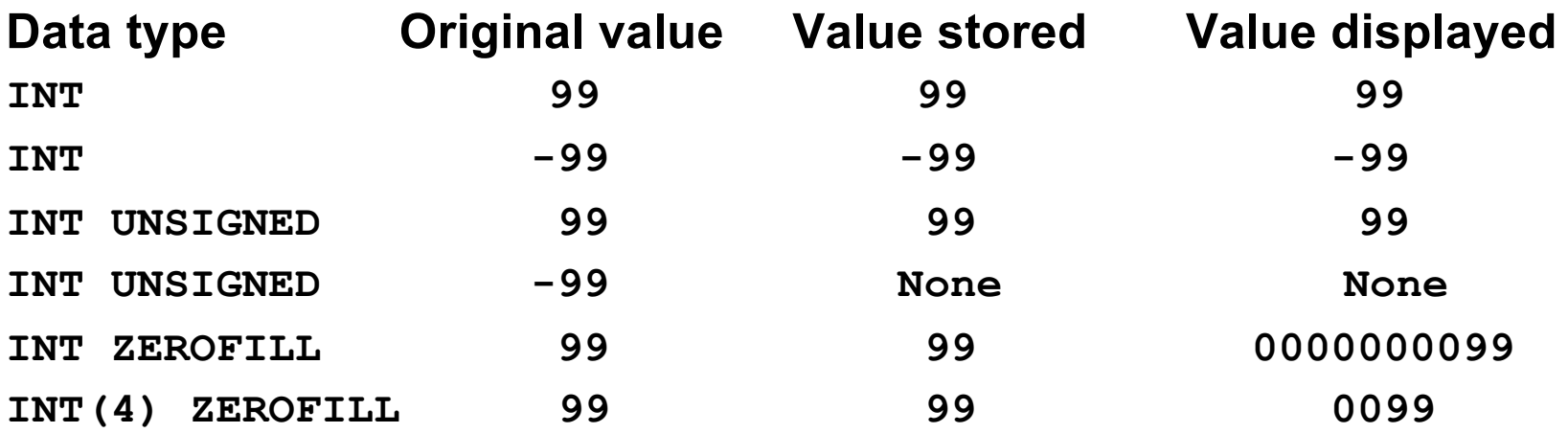

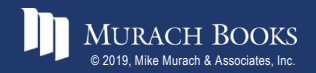

MURACH BOOKS **Murach <sup>7</sup>S MySQL 3<sup>rd</sup> Edition** C8, Slide 7 C8, Slide 7

#### **The fixed-point type**

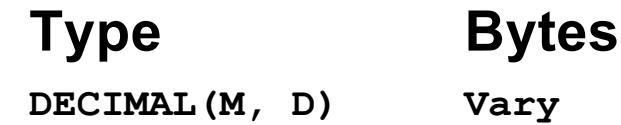

#### **The floating-point types**

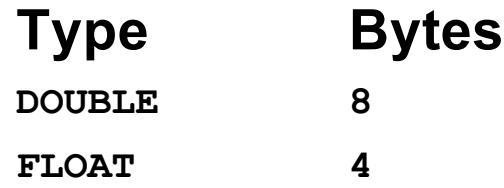

#### **How the fixed-point and floating-point types work**

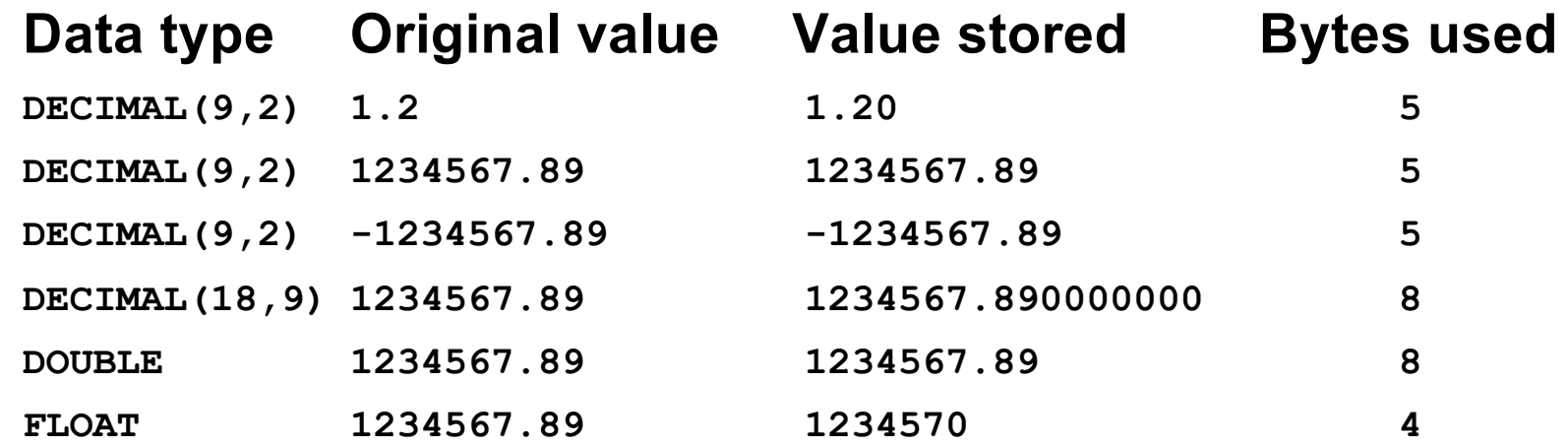

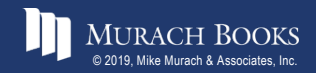

**Murach's MySQL 3rd Edition** C8, Slide 8

#### **Terms to know about numeric data types**

- Real number
- Precision
- Scale
- Exact numeric type
- Floating-point number
- Approximate numeric type

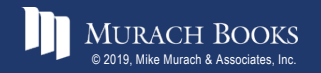

#### **The date and time types**

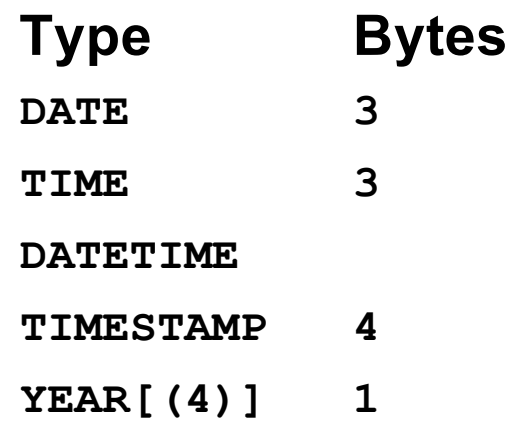

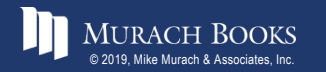

MURACH BOOKS **Murach <sup>7</sup>S MySQL 3<sup>rd</sup> Edition** C8, Slide 10

#### **How MySQL interprets literal date/time values**

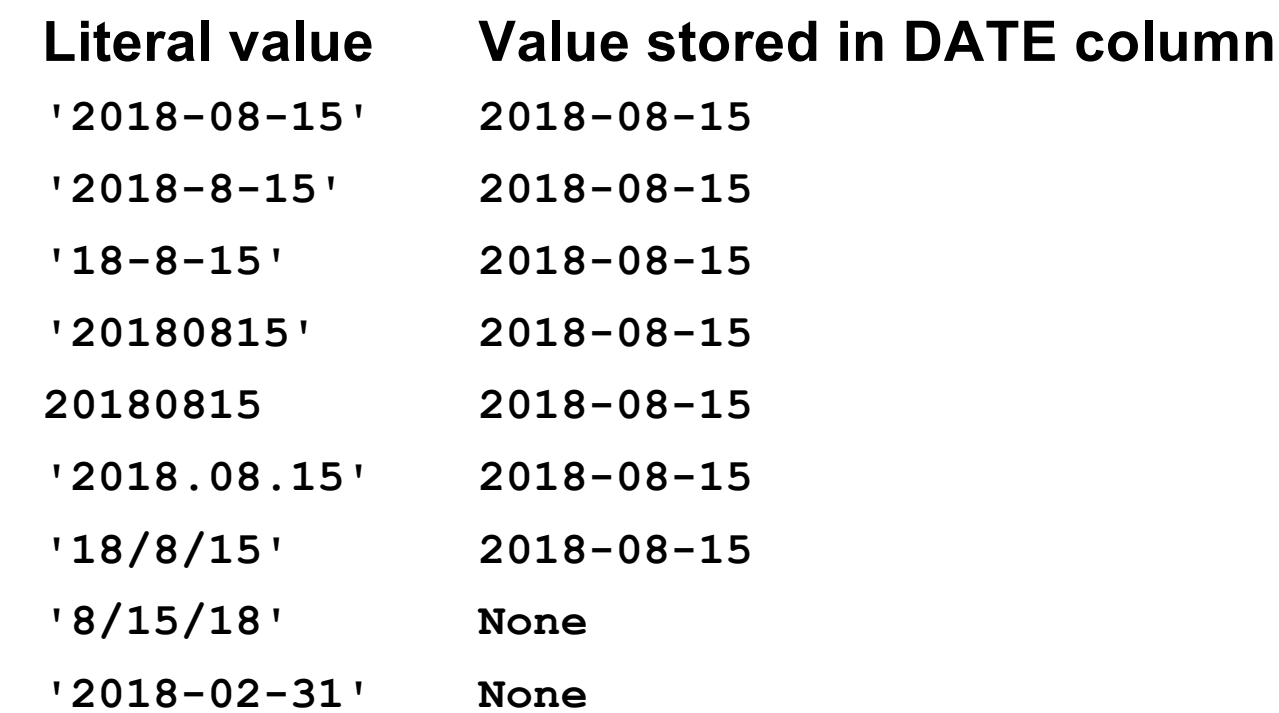

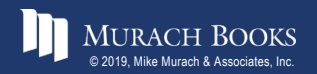

MURACH BOOKS **Murach & Associates, Inc.** C8, Slide 11

#### **How MySQL interprets literal date/time values (continued)**

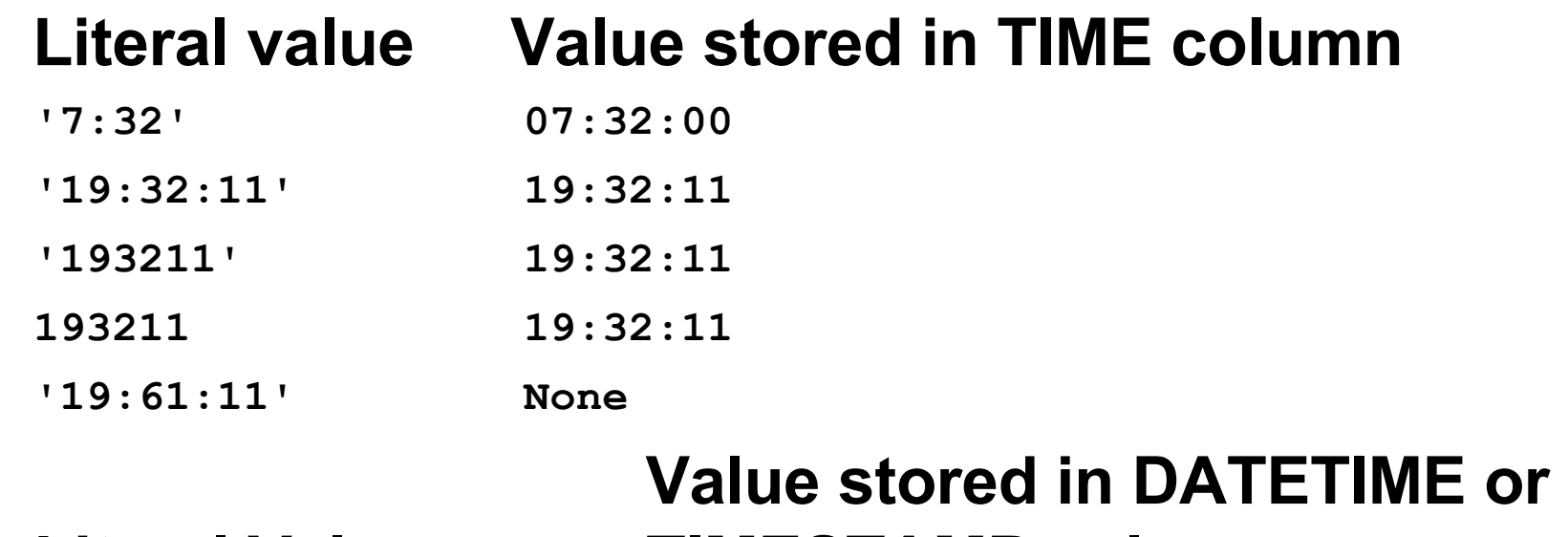

## **Literal Value TIMESTAMP column**

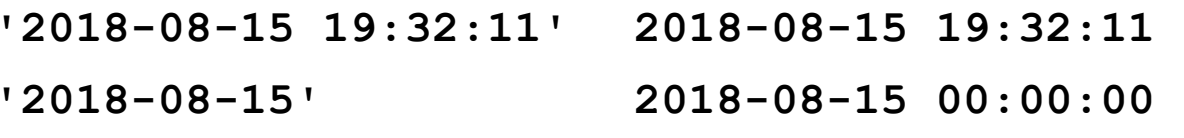

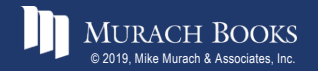

MURACH BOOKS **Murach a Associates, Inc.** C8, Slide 12

#### **The ENUM and SET types**

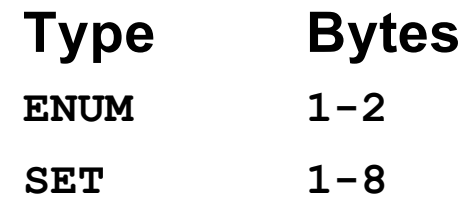

#### **How values are stored in ENUM columns**

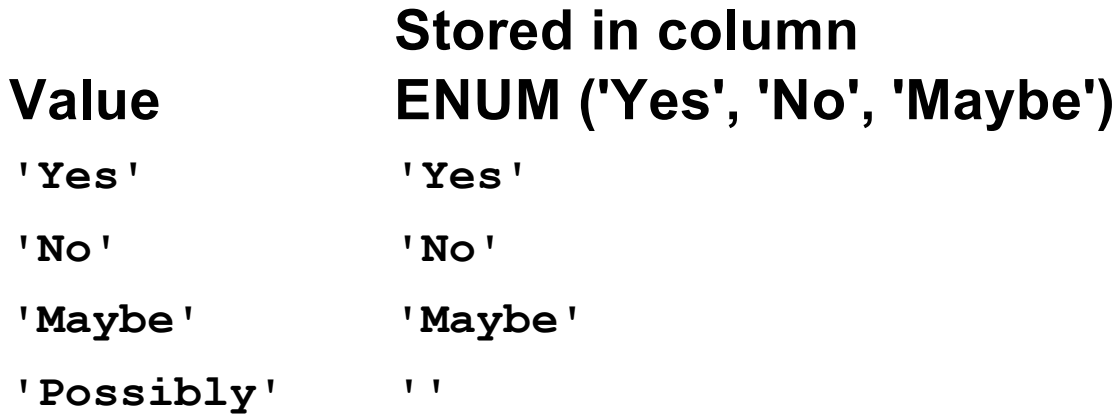

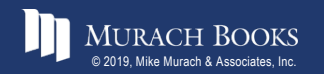

*Murach's MySQL 3<sup>rd</sup> Edition* CB, Slide 13

#### **How values are stored in SET columns**

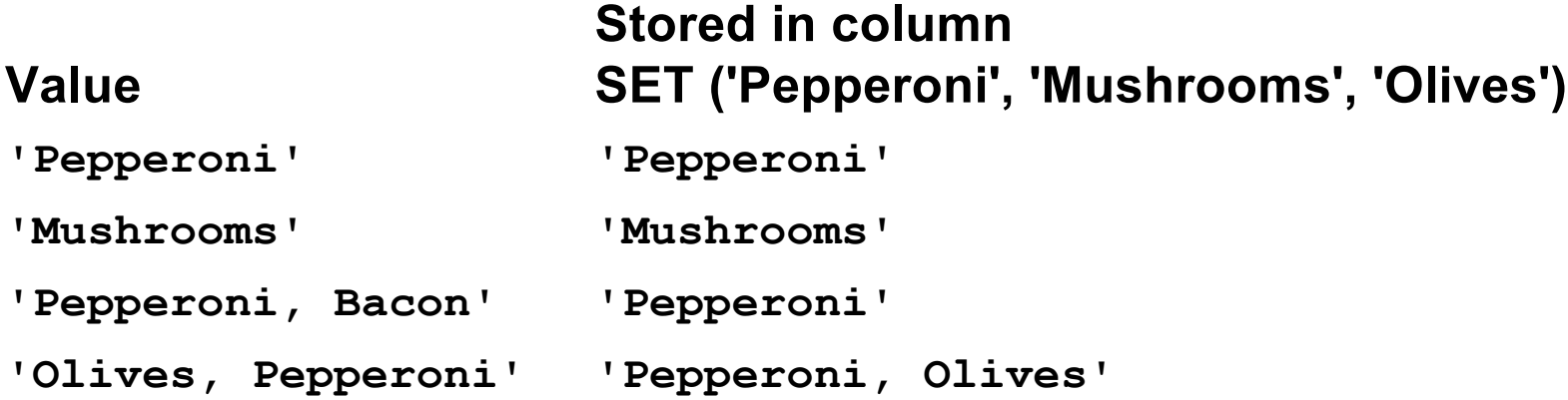

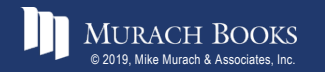

## RELATIONAL ALTERNATIVES TO ENUM AND SET

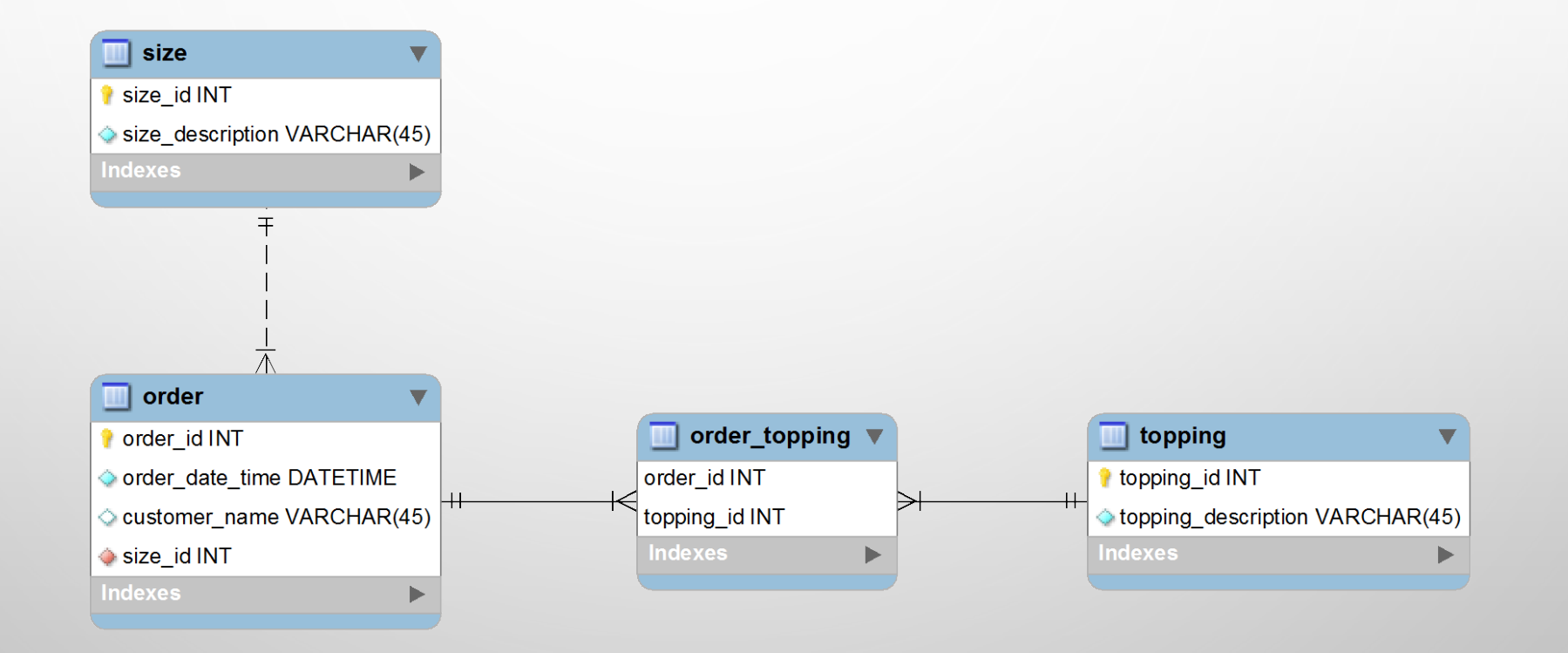

#### **The large object types**

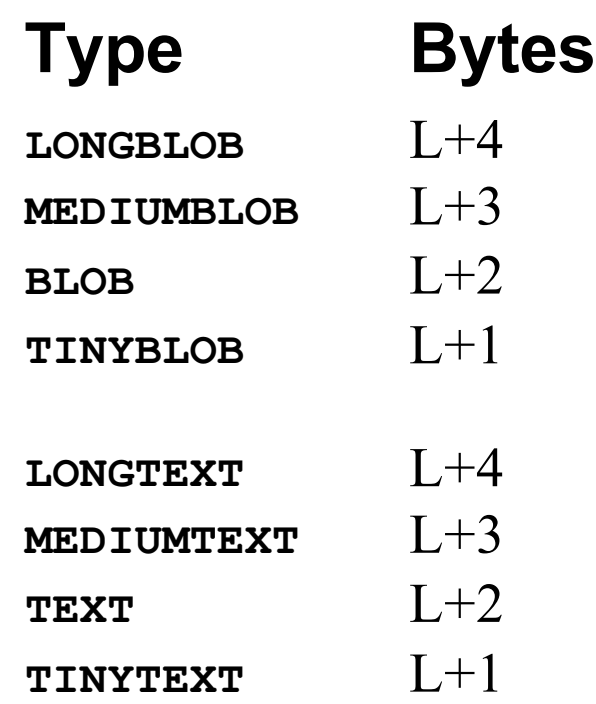

#### **Terms to know about large objects**

- BLOB (binary large object) types
- CLOB (character large object) types

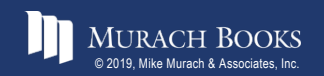

**MURACH BOOKS** CR, Slide 15

#### **Implicitly convert a number to a string**

SELECT invoice total, CONCAT('\$', invoice total) **FROM invoices**

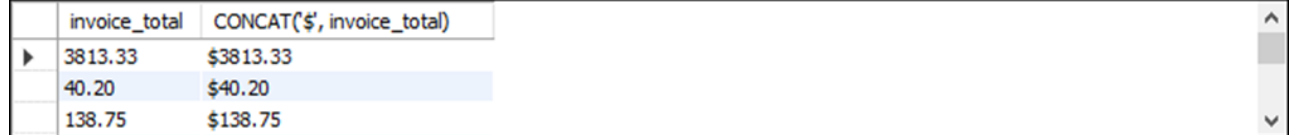

#### **Implicitly convert a string to a number**

**SELECT invoice\_number, 989319/invoice\_number**

#### **FROM invoices**

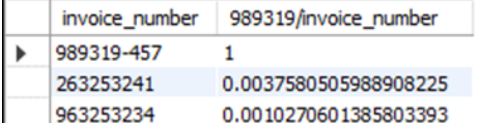

#### **Implicitly convert a date to a number**

**SELECT invoice\_date, invoice\_date + 1 FROM invoices**

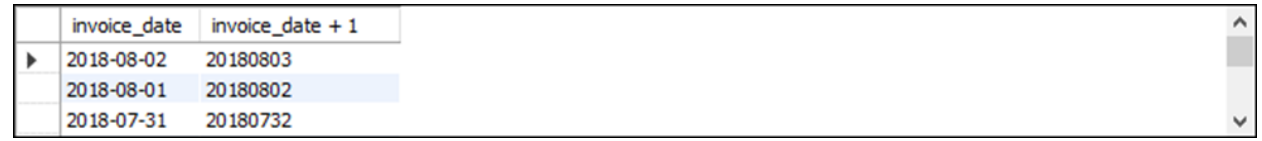

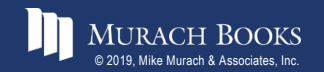

#### **The syntax of the CAST function**

**CAST(expression AS cast\_type)**

#### **The syntax of the CONVERT function**

**CONVERT(expression, cast\_type)**

#### **Cast types you can use in these functions**

**CHAR[(N)] DATE**

**DATETIME**

**TIME**

**SIGNED [INTEGER]**

**UNSIGNED [INTEGER]**

**DECIMAL[(M[,D])]** 

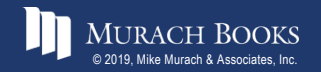

#### **A statement that uses the CAST function**

SELECT invoice id, invoice date, invoice total, **CAST(invoice\_date AS CHAR(10)) AS char\_date, CAST(invoice\_total AS SIGNED) AS integer\_total**

**FROM invoices**

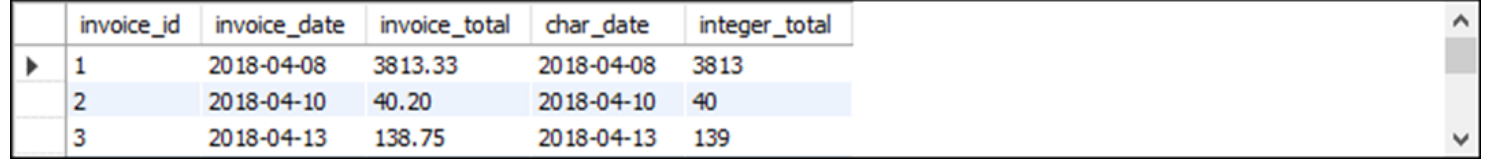

#### **A statement that uses the CONVERT function**

SELECT invoice id, invoice date, invoice total, **CONVERT(invoice\_date, CHAR(10)) AS char\_date, CONVERT(invoice\_total, SIGNED) AS integer\_total FROM invoices**

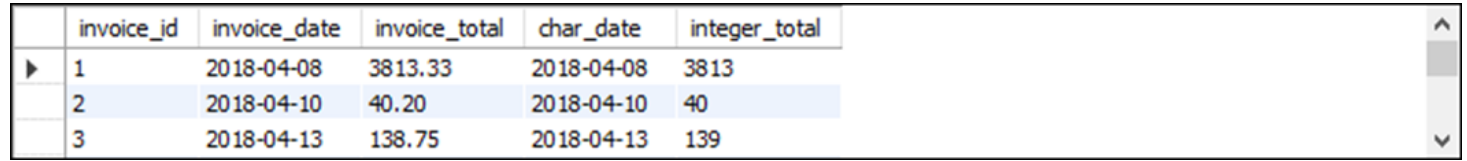

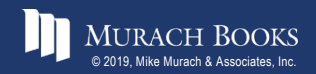

*Murach's MySQL 3<sup>rd</sup> Edition* CB, Slide 18

#### **The FORMAT and CHAR functions**

**FORMAT(number,decimal)**

**CHAR(value1[,value2]...)**

#### **FORMAT function examples**

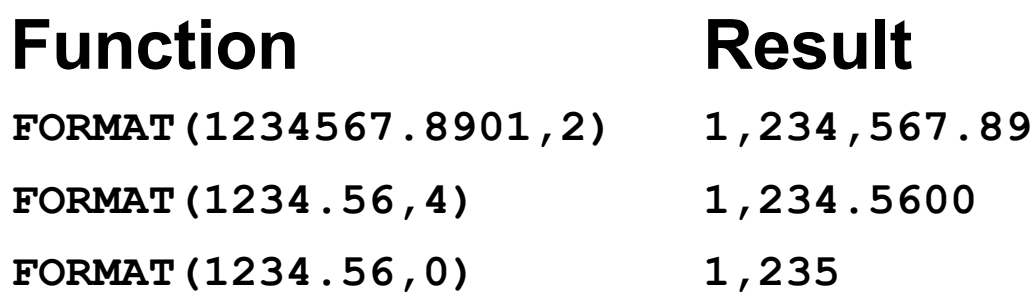

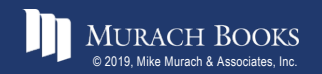

**Murach's MySQL 3rd Edition** C8, Slide 19

#### **CHAR function examples for common control characters**

### **Function Control character**

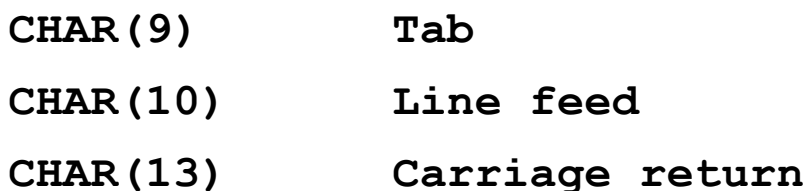

#### **A statement that uses the CHAR function**

```
SELECT CONCAT(vendor_name, CHAR(13,10), vendor_address1,
    CHAR(13,10), vendor_city, ', ', vendor_state, ' ',
   vendor_zip_code)
FROM vendors
WHERE vendor_id = 1
```
US Postal Service Attn: Supt. Window Services Madison, WI 53707

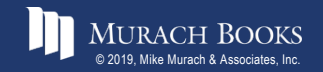